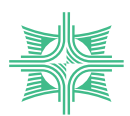

### УДК 004.415+004.942+539.371+533.6.011.32

А. П. Коновальчик, М. Ю. Конопелькин, В. Н. Корчагова, С. В. Стрижак, М. В. Крапошин, М. А. Кудров, И. А. Мартынов

# **Использование программного обеспечения с открытым исходным кодом при разработке систем автоматизированного проектирования РЛС**

Исследовано создание программного компонента, предназначенного для автоматизированного расчета напряженно-деформированного состояния конструкции радиолокатора. Представлена актуальность работы, приведена постановка задачи, методы ее решения и основные результаты разработки.

*Ключевые слова:* компьютерное моделирование, вычислительная аэродинамика, прочность, теплообмен, программное обеспечение, открытый исходный код.

## **Актуальность работы, обоснование выбора рабочих инструментов**

Необходимость решения задачи автоматизированного моделирования поля перемещений конструкции радиолокационной станции (РЛС) в рамках систем автоматизированного проектирования (САПР) РЛС можно продемонстрировать на следующем примере. Для исследования была взята РЛС «Небо-М». На основе фотографий из открытых источников была воспроизведена характерная модель конструкции (рис. 1, а), в качестве материалов были приняты сталь-40 и алюминиевый сплав. На основе данной модели проведены оценочные расчеты, которые показали, что в случае действия ветровой нагрузки возникающая суммарная сила (621 кГс) способна привести к искажению конструкции, достаточно значимому, чтобы учитывать ее влияние на формирование диаграммы направленности антенны. На рис. 1, б представлены результаты расчета, который производился с помощью MSC. Nastran в линейном приближении, внутренний решатель Nastran SOL101. Картина перемещений представлена в масштабе 1:10. Максимальные перемещения составляют 153 мм (~4 % от характерного размера модели).

Широко известен тот факт, что для проведения численного моделирования обтекания тел сложной формы воздушным потоком должны быть задействованы специалисты, которые хорошо разбираются в аэродинамике, численных методах, теории турбулентности. Помимо этого, для проведения аэродинамического расчета, требуется навык построения качественных расчетных сеток, использование которых не приведет к появлению больших численных ошибок при вычислениях. Для каждой геометрической модели строят свою расчетную сетку, исходя из чего для проведения очередного аэродинамического расчета необходимо привлечение специалистов из данной области. Для моделирования НДС нужны знания в области механики деформируемого состояния, численных методов. Аналогично построению расчетных сеток для аэродинамического расчета, для моделирования НДС также требует-

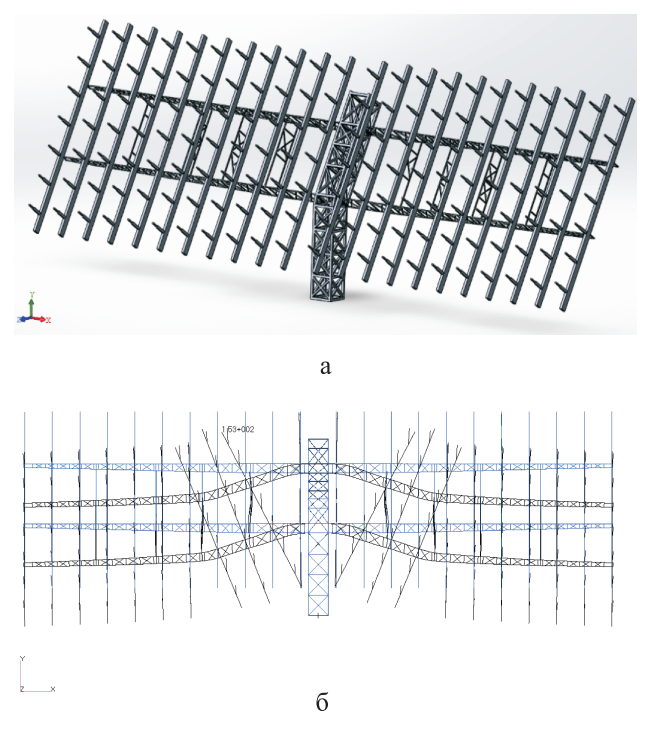

**Рис. 1.** Перемещения элементов модели РЛС: а – конструкция антенны РЛС; б – масштабированное поле перемещений конструкции антенны РЛС

<sup>©</sup> Коновальчик А. П., Конопелькин М. Ю., Корчагова В. Н., Стрижак С. В., Крапошин М. В., Кудров М. А., Мартынов И. А., 2019

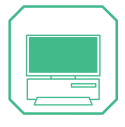

ся качественная расчетная сетка, для построения которой необходим отдельный сотрудник, специализирующийся на численном моделировании НДС. Тем не менее, для того чтобы в имитационном моделировании учитывать влияние деформаций антенны на формирование диаграммы направленности без привлечения специалистов из области механики сплошных сред для проведения очередного расчета, в САПР РЛС разрабатывается программное обеспечение, способное решать сопряженную задачу аэродинамики, прочности и теплообмена в автоматическом режиме: от пользователя потребуется лишь ввести исходные данные и задать граничные условия, а работа по построению расчетных сеток и передачи информации между решателями будет проведена в автоматическом режиме, без участия оператора. Таким образом, инженер-разработчик РЛС без глубоких знаний механики сплошных сред будет иметь возможность провести расчет аэродинамики, теплообмена, прочности конструкции РЛС и учесть связанные с внешними нагрузками перемещения элементов конструкции при формировании диаграммы направленности антенны.

В качестве основных инструментов для разработки комплекса моделирования деформаций под влиянием внешних воздействий были выбраны программные пакеты с открытым исходным кодом: *OpenFOAM* (расчет аэродинамики), *CodeAster* (расчет прочности и теплообмена), *Salome* (графический интерфейс).

Выбор данных инструментов обусловлен целым рядом факторов. В первую очередь открытый исходный код позволяет проводить манипуляции с кодом, что дает возможность адаптировать различные компоненты, такие как решатели и сеткопостроители под конкретные нужды, интегрировать их с другим программным обеспечением и внедрять их в среду САПР РЛС. Помимо этого, наладить автоматический информационный обмен между различными коммерческими пакетами, например между *Ansys CFX* и *MSC.Nastran*, также гораздо более сложная задача, чем «залезть» в исходный код пакетов *OpenFOAM* и *CodeAster*  и связать пакеты изнутри. Наконец, в случае выбора коммерческих пакетов для использования САПР РЛС на рабочих станциях потребовалась бы покупка лицензий, в то время как пакеты с открытым исходным кодом лишены этого недостатка, при этом качество работы решателей не уступает коммерческим [1–3].

# **Архитектура комплекса**

### **моделирования деформаций**

Концепция архитектуры разрабатываемого комплекса моделирования деформаций под влиянием внешних воздействий отражает необходимость, с одной стороны, совместного решения разнородными вычислительными средствами задач теплообмена, аэродинамики и деформации конструкции под действием силовых и тепловых нагрузок, а с другой – обусловливается задачей организации эффективного взаимодействия оператора, программного комплекса и вычислительного кластера.

Логика функционирования комплекса подразумевает минимизацию вмешательства оператора (пользователя) в процедуру численного моделирования при условии корректности ввода исходных данных и граничных условий. Предполагается, что пользовательский ввод может осуществляться только при задании трех групп исходных данных:

- геометрия РЛС;
- рельеф местности и метеоданные;

• механические и теплофизические свойства конструкции.

Комплекс имеет двухуровневую модульную архитектуру (рис. 2). На первом уровне реализуется взаимодействие комплекса с оператором:

• подготовка и коррекция входных данных;

• управление расчетом;

• визуализация результатов.

| Уровень 2. Вычислительное ядро                                                            |
|-------------------------------------------------------------------------------------------|
| Блок построения расчетной сетки РЛС                                                       |
| Блок построения расчетной сетки<br>воздушного пространства                                |
| Блок расчета<br>Блок расчета<br>Блок расчета<br>теплообмена<br>деформаций<br>аэродинамики |

**Рис. 2.** Архитектура комплекса моделирования деформаций САПР РЛС

| Информатика | **| Информатика |**

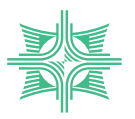

На втором уровне комплекса реализовано его вычислительное ядро, осуществляющее следующие блоки операций:

• анализ входных и выходных данных;

• генерация расчетных сеток конструкции и окружающего пространства;

• численное моделирование аэродинамики воздушных потоков;

• численное моделирование теплонапряженного состояния РЛС.

Двухуровневая модульная организация комплекса позволяет, во первых, эффективно разделить процессы разработки и тестирования компонентов комплекса, связанных с контролем пользовательского ввода, и компонентов, предназначенных для выполнения задач численного моделирования, а во-вторых, использовать компоненты независимо друг от друга, что дает возможность поддерживать их в актуальном состоянии в связи с выходом очередного релиза того или иного пакета.

В основе блоков вычислительного ядра комплекса использованы следующие библиотеки:

• блок построения расчетной сетки РЛС: *Python*, *SALOME*, *Netgen*;

• блок построения расчетной сетки воздушного пространства: *Python*, *bash*, *OpenFOAM* [4];

• блок расчета теплообмена: *Python*, *Code\_Aster* [5];

• блок расчета аэродинамики: *Python*, *OpenFOAM*;

• блок расчета деформаций: *Python*, *Code\_Aster*.

Перечисленные программные продукты основаны на универсальных методах математического моделирования (метод конечного объема и метод конечного элемента), которые позволяют моделировать конструкции произвольной формы [6]. Каждая из вышеперечисленных библиотек может применяться для широкого класса задач, обладает сложным и гибким синтаксисом входных и выходных данных.

Внутренняя логистика потока данных между компонентами комплекса моделирования деформаций представлена на рис. 3. Данные между компонентами передаются автоматизировано: при переходе пользователя на следующий этап расчета введенные ранее данные передаются в последующие компоненты.

Часть из применяемых при разработке комплекса библиотек на данный момент работают устойчиво только под управлением Unix OS. Одним из требований технического задания на САПР РЛС была устойчивая работа комплекса не только под Unix OS, но и под Windows OS. Эта задача была решена с помощью технологии виртуализации [7]. Схематично реализация данной технологии приведена на рис. 4.

Использование виртуальной машины снижает быстродействие ПО, однако потеря в производительности составляет не более 10 %, что в контексте требований кроссплатформенности компонентов, которые изначально этим свойством не обладают, выглядит приемлемым.

#### **Результаты разработки**

На основе изложенной выше концепции была проведена работа по адаптации графической оболочки *Salome* под нужды «Концерна ВКО «Алмаз – Антей», автоматизации построения расчетных сеток, как конечно-объемной, так и конечно-элементной.

На рис. 5 представлена адаптированная графическая оболочка. Адаптация оболочки была выполнена посредством внедрения инструментария задания исходных данных, таких как геометрия модели, материалы модели, граничные условия для расчета аэродинамики, прочности, теплообмена, параметры расчетных сеток для управления точностью и временем расчета. В нижней части панели расположена диаграмма, отображающая текущее состояние расчета, в частности отображается статус построения расчетных сеток, проведения расчетов.

Особый интерес представляет меню задания условий для построения расчетных сеток. В разрабатываемом комплексе параметры конечно-объемной сетки (рис. 6) включают в себя масштаб зоны над РЛС, который описывает размер расчетной области по высоте в размерах РЛС, уровень разрешения сетки и максимальное количество ячеек. Опционально пользователь может ввести размер ячейки вблизи некоторого тела, например антенны

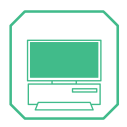

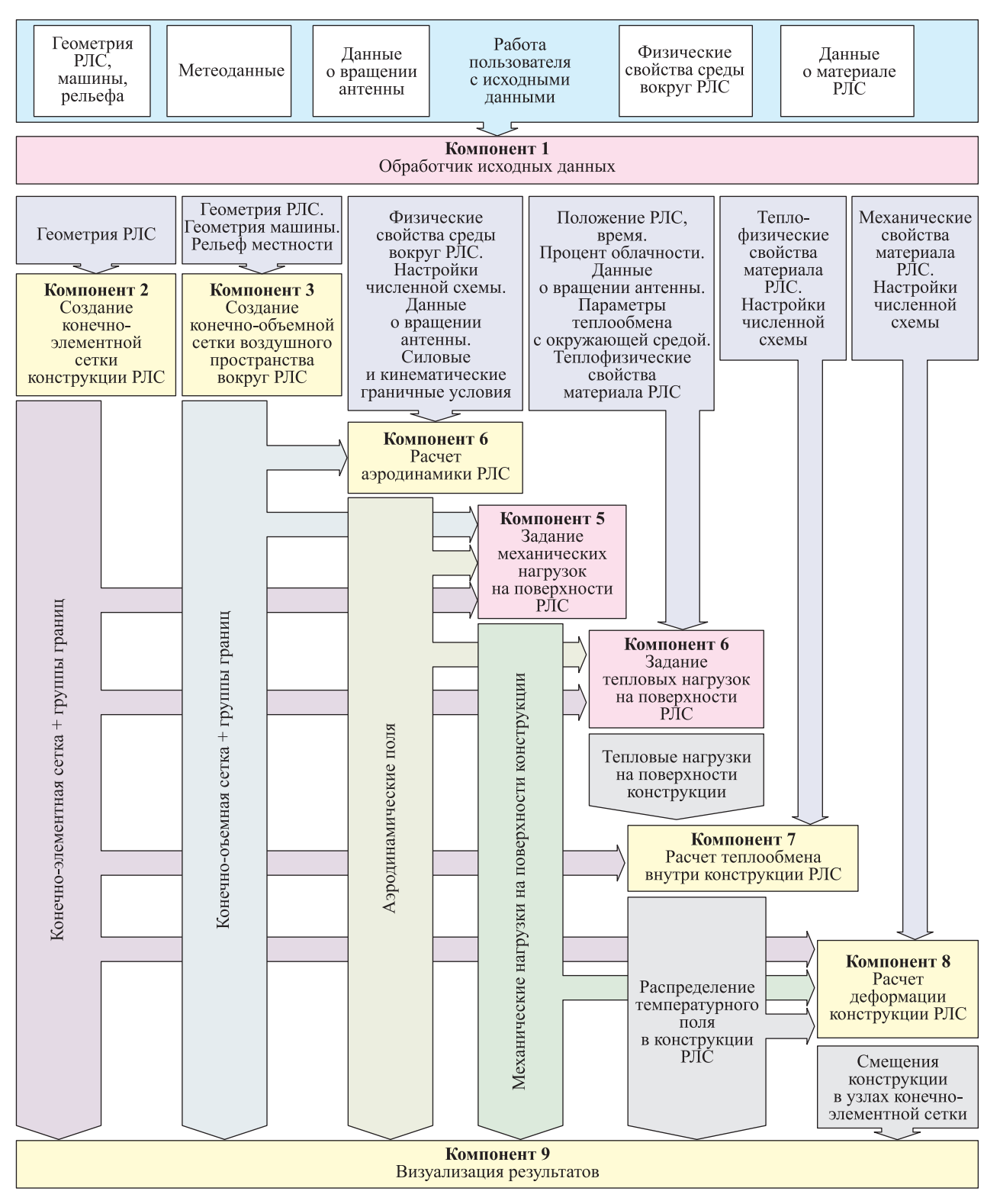

**Рис. 3.** Схема потоков данных между компонентами комплекса

или мачты антенны, что позволяет контролировать разрешение отдельных элементов конструкции, особенно актуально использовать данную опцию в случае наличия мелких элементов конструкции, около которых разумно сгустить сетку.

Параметры конечно-элементной сетки (рис. 7) включают в себя характерный размер элементов и опциональное указание размеров элементов для отдельных тел, также для возможности разрешения мелких элементов конструкции РЛС.

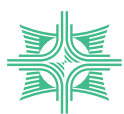

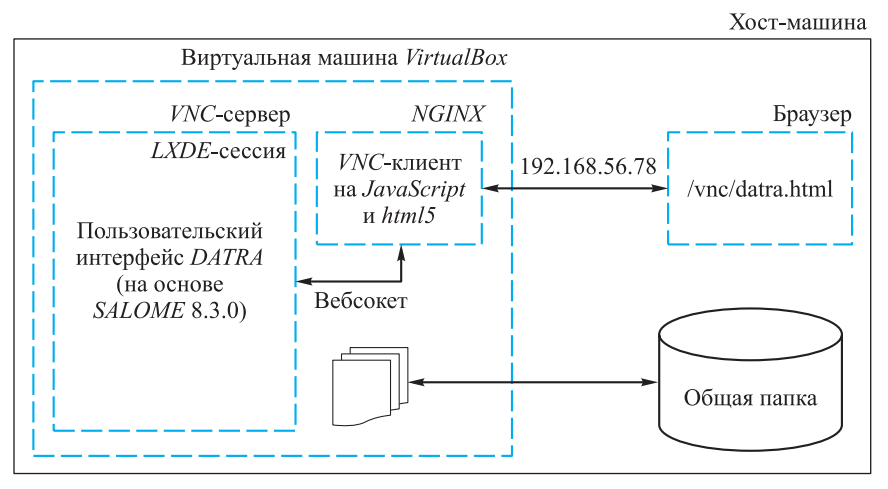

**Рис. 4.** Реализация виртуальной машины для работы модуля расчета деформаций

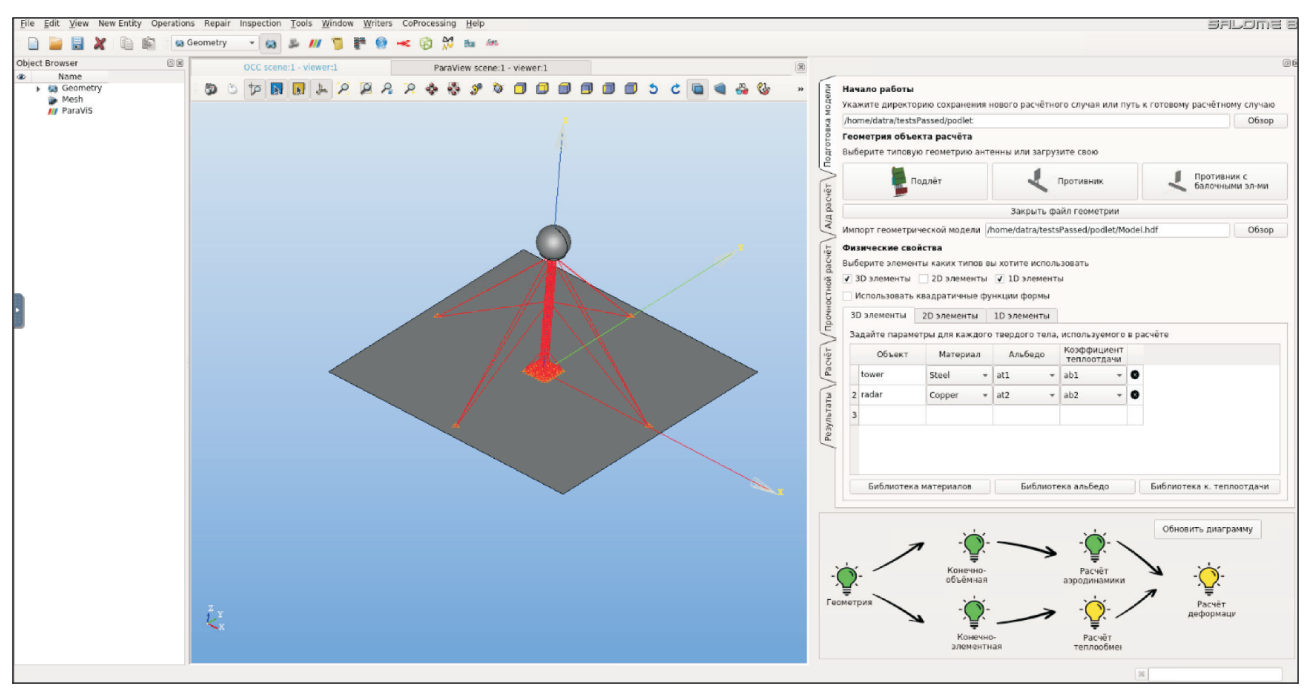

**Рис. 5.** Графическая оболочка на базе *Salome*

Важно отметить, что для разрабатываемого комплекса моделирования деформаций реализованы средства контроля качества сеток для аэродинамического и прочностного расчетов. Так, например, осуществляется контроль отношения линейных размеров ребер элементов конечно-элементной сетки (не более 5), допустимый максимальный угол между ребрами в вершине составляет 20°. Для конечно-объемной сетки проверка качества включает определение относительного удлинения ячеек, неортогональности сетки, отношение минимальной и максимальной граней ячейки. В случае, если

автоматически построенная сетка не удовлетворяет требованиям качества, пользователю об этом сообщается и предлагается изменить настройки построения сетки, например настроить размер ячейки для какого-либо элемента конструкции РЛС.

Для сравнения, в коммерческих пакетах автоматические средства построения сеток более насыщены. Например, в Ansys для конечно-объемной сетки имеется возможность настраивать размер пограничного слоя, задавая количество слоев и скорость роста ячеек от слоя к слою. Это, с одной стороны, предо-

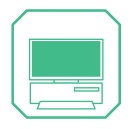

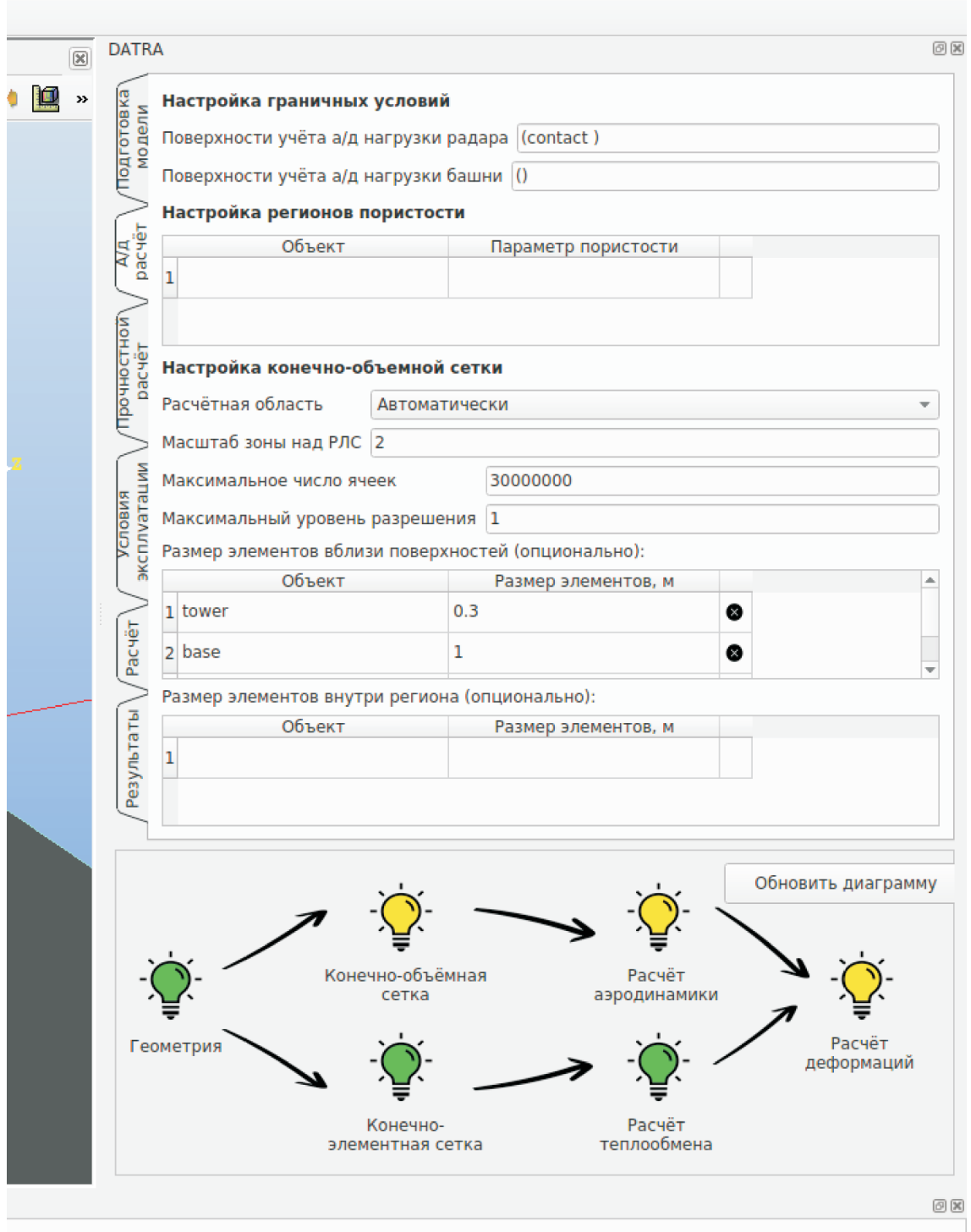

**Рис. 6.** Настройки конечно-объемной сетки

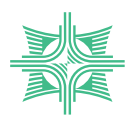

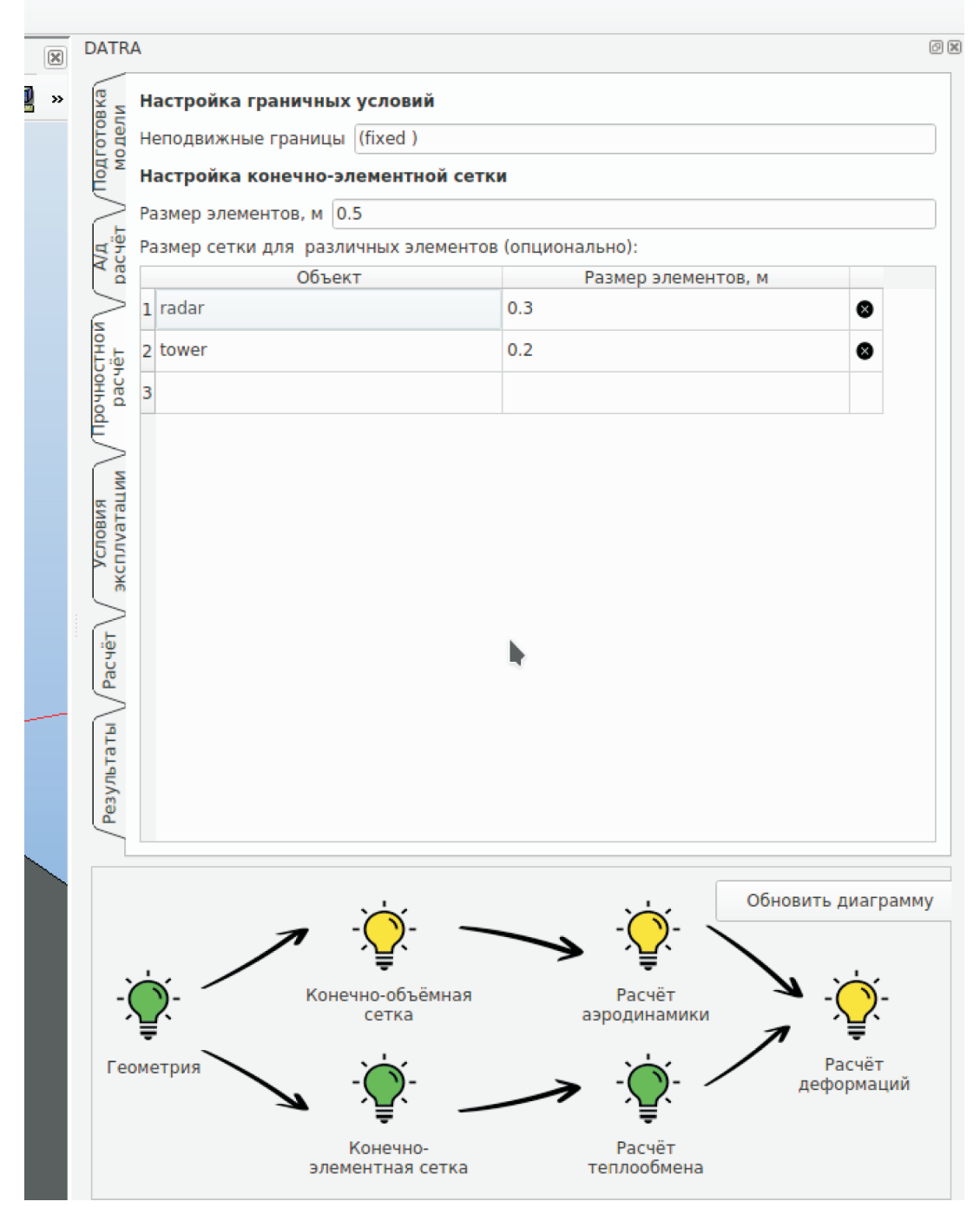

**Рис. 7.** Параметры конечно-элементной сетки

ставляет пользователю больше возможностей и, как следствие, позволяет получать более точные результаты, но с другой – требует более глубоких знаний из области вычислительных методов механики сплошных сред. Принимая во внимание тот факт, что разрабатываемый комплекс предназначен для инженеров, не специализирующихся на вычислительной аэродинамике и прочности, незначительный, как будет далее показано, проигрыш в точности взамен на простоту в использовании приемлем.

Также важно отметить, что в текущей версии комплекса существует возможность импорта геометрии из стандартных пакетов, предназначенных для проектирования конструкций (*AutoCAD*, *SolidWorks*, *CATIA* и т. д.), однако возможность импортировать, напри-

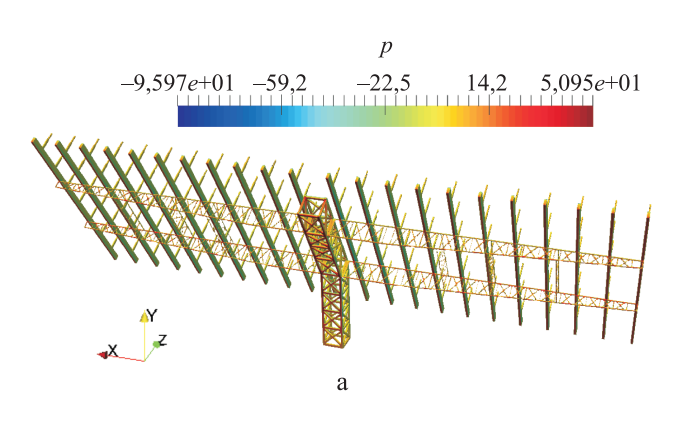

U Magnitude  $1,139e+01$  8,5435 5,6957 2,8478  $0,000e+00$ 

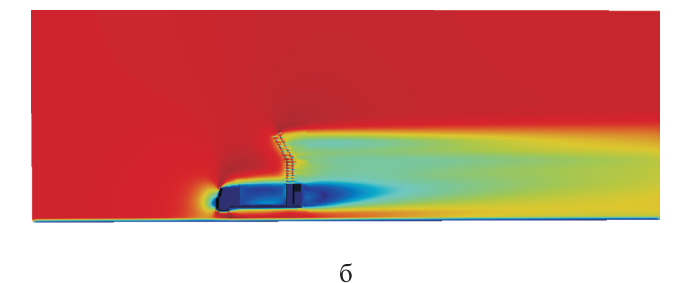

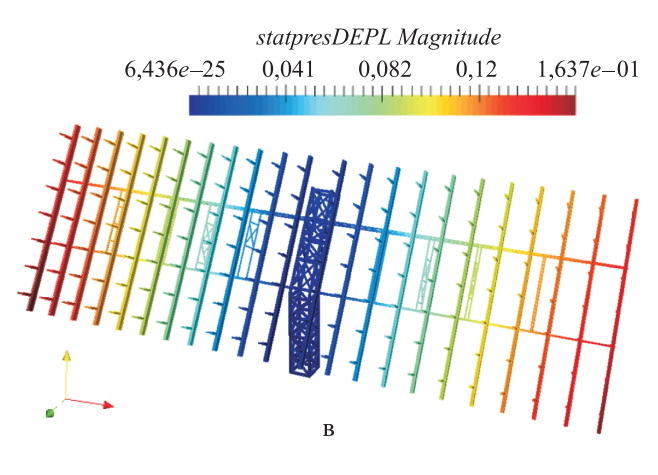

**Рис. 8.** Результаты моделирования обтекания РЛС «Небо-М»:

а – поле давлений на поверхности антенны; б – поле скоростей при обтекании РЛС «Небо-М» в сечении расчетной области плоскостью Oxy; в – поле перемещений конструкции антенны

мер, расчетную сетку отсутствует. На последующих этапах работы при необходимости, возможно разработать и средства импорта расчетных сеток.

Для тестирования работоспособности комплекса моделирования деформаций, целостности передаваемых между компонентами данных, корректности и автоматизации цепочки расчетов, была выбрана РЛС «Небо-М», на которой ранее вручную производились расчеты с помощью коммерческих пакетов. На рис. 8 представлены рассчитанные в комплексе моделирования деформаций результаты. Сравнивая конечные результаты моделирования, в частности поле перемещений, рассчитанное автоматизировано с помощью комплекса моделирования деформаций (рис. 8, в), c результатами, полученными с использованием коммерческого пакета (см. рис. 1, а), можно заключить, что разница составляет не более 7 %.

#### **Заключение**

В статье показаны результаты разработки программного компонента системы автоматизированного проектирования радиолокационной техники, позволяющего автоматизировано моделировать обтекание конструкции РЛС воздушным потоком, термонапряженное состояние конструкции РЛС. Достигнута основная цель разработки – предоставить инженеру-разработчику РЛС, не являющемуся специалистом в области механики сплошных сред, инструмент для проведения аэродинамического и прочностного расчетов. Приведено краткое сравнение разработанного комплекса с коммерческими продуктами в части удобства настроек сеток и точности получаемых результатов. Описано решение задачи поддержки кроссплатформенного развертывания ПО, функционирующего стабильно только под управлением ОС семейства *Linux*.

#### **Список литературы**

**1.** *Аль-Зуби А., Белке Й., Калугин М. Д., Корчагова В. Н., Крапошин М. В.* Сравнение эффективности вычислительных алгоритмов пакетов OpenFOAM и STAR-CCM+ при моделировании сверхзвуковых струйных течений // CAD/ CAM/CAE Observer. 2018. № 4. С. 58–66.

**2.** *Васильев В. А., Ницкий А. Ю., М. В. Крапошин, Юскин А. В.* Исследование возможности параллельных вычислений задач гидроаэродинамики с использованием открытого пакета программ OpenFOAM на кластере СКИФ Урал ЮУрГУ // Паралельные вычислительные технологии (ПАВТ'2010): Труды международной научной конференции. Уфа, 29 марта – 2 апре-

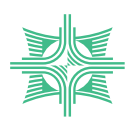

ля 2010 г. Челябинск: Издательство ЮУрГУ, 2010. С. 422–430.

**3.** *Al-Zoubi A., Beilke J., Korchagova V. N., Strizhak S. V., Kraposhin M. V.* Comparison of the Performance of Open-Source and Commercial CFD Packages for Simulating Supersonic Compressible Jet Flows // Ivannikov Memorial Workshop. 2018. Pр. 61–65.

**4.** OpenFOAM v4.1 User Guide. URL: https://cfd. direct/openfoam/user-guide-v4/ (дата обращения 07.05.2018).

**5.** Документация пакета прочностного анализа Code\_Aster v.13. URL: https://www.codeaster.org/V2/doc/v13/en/ (дата обращения 15.05.2018).

**6.** *Зенкевич О. С.* Метод конечных элементов в технике. М.: Мир, 1975. С. 204.

**7.** Technical documentation. URL: https://www. virtualbox.org/wiki/Technical\_documentation (дата обращения 22.07.2019).

**Поступила 29.11.18**

**Коновальчик Артем Павлович** – кандидат технических наук, заместитель генерального конструктора по перспективным проектам АО «Концерн ВКО «Алмаз – Антей», г. Москва.

Область научных интересов: суперкомпьютерные технологии, распределенное моделирование, специализированные программные комплексы.

**Конопелькин Максим Юрьевич** – заместитель начальника отдела разработки САПР АО «Концерн ВКО «Алмаз – Антей», г. Москва.

Область научных интересов: суперкомпьютерные технологии, распределенное моделирование, специализированные программные комплексы.

**Корчагова Виктория Николаевна** – стажер-исследователь Федерального государственного бюджетного учреждения науки Института системного программирования им. В. П. Иванникова Российской академии наук, г. Москва. Область научных интересов: газовая динамика, математическое моделирование, численные методы.

**Стрижак Сергей Владимирович** – кандидат технических наук, ведущий инженер Федерального государственного бюджетного учреждения науки Института системного программирования им. В. П. Иванникова Российской академии наук, г. Москва.

Область научных интересов: математическое моделирование, численные методы, аэродинамика, турбулентные течения.

**Крапошин Матвей Викторович** – кандидат физико-математических наук, старший научный сотрудник Федерального государственного бюджетного учреждения науки Института системного программирования им. В. П. Иванникова Российской академии наук, г. Москва.

Область научных интересов: свободное программное обеспечение, вычислительная гидродинамика, вычислительная газодинамика, программные комплексы.

**Кудров Максим Александрович** – кандидат технических наук, исполняющий обязанности декана факультета «Аэромеханика и летательная техника» Федерального государственного автономного образовательного учреждения высшего образования «Московский физико-технический институт (национальный исследовательский университет)», доцент кафедры общей физики, г. Москва.

Область научных интересов: численные методы и комплексы программ, математическое моделирование.

**Мартынов Иван Алексеевич** – научный сотрудник Федерального государственного автономного образовательного учреждения высшего образования «Московский физико-технический институт (национальный исследовательский университет)», г. Москва.

Область научных интересов: динамика полета, математическое моделирование, численные методы.

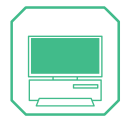

## **Using open source software in development of computer-aided design systems for radar**

The paper focuses on creation of a software component designed for the automated calculation of the stressstrain state of radar structure. The relevance of the work is shown, the statement of the problem, methods for its solution and the main development results are given.

*Keywords:* computer simulation, computational aerodynamics, strength, heat transfer, software, open source..

**Konovalchik Artem Pavlovich** – Candidate of Engineering Sciences, Associate Professor, Leading Research Fellow, Head of Laboratory of Information Technologies and Applied Mathematics, Deputy General Designer for Prospective Projects, Joint-stock Company "Concern "Almaz – Antey", Moscow.

Science research interests: supercomputer technologies, distributed simulation, specialized software systems.

**Konopelkin Maksim Yurievich** – Deputy Head of CAD Development, Joint-stock Company "Concern "Almaz – Antey", Moscow.

Science research interests: supercomputer technologies, distributed simulation, specialized software systems.

**Korchagova Viktoriya Nikolaevna** – research assistant, Ivannikov Institute for System Programming of the Russian Academy of Sciences (ISP RAS), Moscow.

Science research interests: gas dynamics, mathematical simulation, numerical methods.

**Strizhak Sergey Vladimirovich** – Candidate of Engineering Sciences, Leading Engineer, Ivannikov Institute for System Programming of the Russian Academy of Sciences (ISP RAS), Moscow. Science research interests: mathematical modeling, numerical methods, aerodynamics, turbulent flows.

**Kraposhin Matvey Viktorovich** – Candidate of Physical and Mathematical Sciences, Senior Research Fellow, Ivannikov Institute for System Programming of the Russian Academy of Sciences (ISP RAS), Moscow. Science research interests: free software, computational fluid dynamics, computational gas dynamics, software systems.

**Kudrov Maksim Aleksandrovich** – Candidate of Engineering Sciences, Acting Dean of Department of Aeromechanics and Flight Engineering, Moscow Institute of Physics and Technology, Associate Professor, Department of General Physics, Moscow.

Science research interests: numerical methods and software systems, mathematical simulation.

**Martynov Ivan Alekseevich** – Research Fellow, Moscow Institute of Physics and Technology, Moscow. Science research interests: flight dynamics, mathematical simulation, numerical methods.